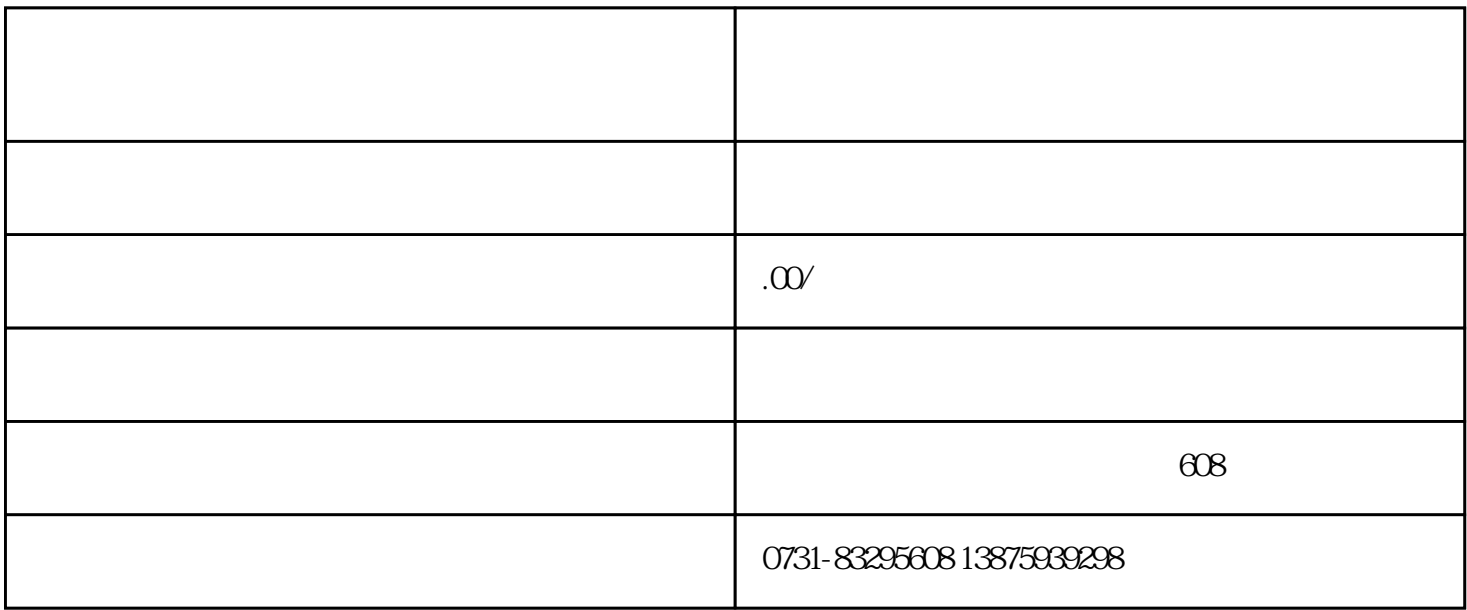

 $\alpha$  and  $\alpha$  2022  $\alpha$  8

 $360$ 

 $\chi$   $\chi$   $\sim$   $\chi$   $\sim$   $\chi$ 

- $1.$
- $2.$
- 
- $3.$
- $4.$
- $5.$
- 
- $6.$
- $7.$
- $8.$
- 
- $9.$
- $10$
- 
- $11.$
- $12.$
- $13.$
- 
- $14.$
- $15.$
- 
- $16$
- $17.$
- 18. 手机与座机电话显示公司名称:办理与开通流程全解读
- 19. 电话显示公司名称:手机与座机的应用与设置全教程